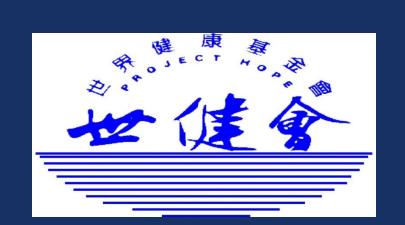

# Model for effective non-communicable diseases prevention and care: "Total Care Cycle Model"

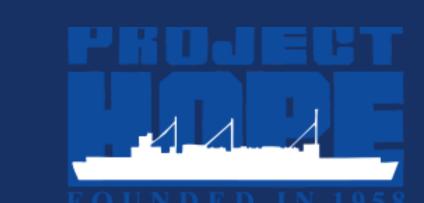

Jiawen Zhou, MD, Jiali Zhang, MD, Lily Hsu, RN, MSN, Qian Geng, MPH, Katie Kowalski, MPH

## **INTRODUCTION**

# A New NCD Model for China:

Non-communicable diseases (NCDs) are the leading cause of death worldwide. Nearly 80% of these deaths occur in low- and middle-income countries. NCD deaths are projected to increase by 15% globally between 2010 and 2020, especially in developing regions. In China, 85% of deaths are caused by NCDs and NCDs account for 70% of the total disease burden.

In response to the NCD crisis in China, Project HOPE launched a three-year program in four cities to improve the accessibility and quality of care for people with the following conditions:

- Coronary Artery Disease (CAD)
- Stroke
- Chronic Obstructive Pulmonary Disease (COPD)
- Obstructive Sleeping Apnea Syndrome (OSAS)

The program built capacity at community health centers, benefited patients and strengthened the health system.

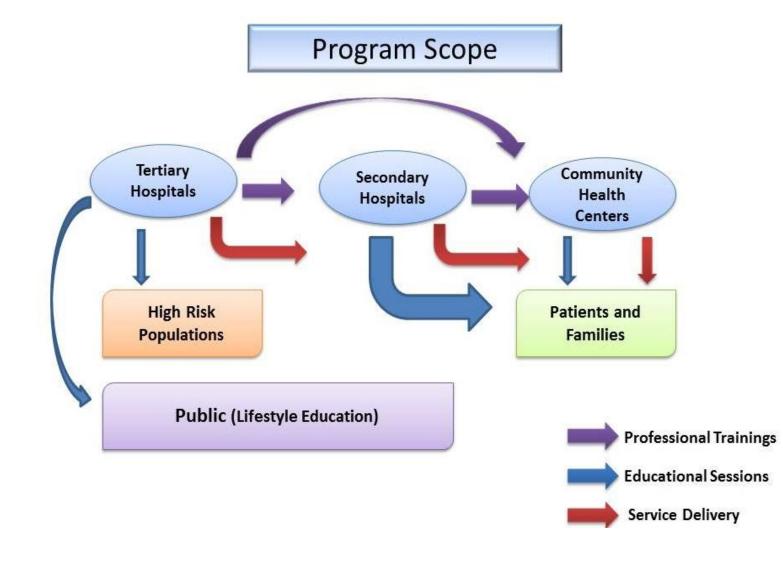

### **METHODS**

# A Community Based-Approach to NCDs:

**P**roject HOPE developed a "Total Care Cycle" model that emphasizes continuity of care from the acute to post-discharge phases. The model involves a broad spectrum of stakeholders including health professionals from hospitals and community health centers (CHCs), patients, families and high-risk individuals.

Using a community based participatory method, the program conducted the following activities:

- Trained community health workers (CHWs) on clinical skills
- Provided community or home-based services
- Taught disease self-management skills to patients and families
- Educated high-risk populations

# **RESULTS**

# Improved Patient Health Outcomes and Enhanced Health Services

**A**ll patient indicators measured showed improvement over time.

# CHRONIC OBSTRUCTIVE PULMONARY DISEASE

★ 27% improvement on Quality of Life Evaluation

# **CORONARY ARTERY DISEASE**

- \* 44% improvement on Self-Efficacy Assessment
- ☆ 40% improvement on Quality of Life Evaluation
- ☆ 17.3% increase of patients practicing healthy lifestyle

# **STROKE**

- ☆ 53.8% of participants improved upper limb function
- ☆ 37.5% of participants improved hand function
- ☆ 49.5% of participants improved lower limb function
- ☆ 25% increase on Activities of Daily Living (ADL)
- ☆ 12% improvement on Mini-Mental State Exam (MMSE)

- Established network of 15 hospitals and 41 CHCs;
- Improved clinical and service skills of 7,636 health providers;
- Improved community health workers' training scores by 20-31%;
- Provided community or home-based rehabilitation services to 3,232 families;
- Improved self- management skills of **5,258** patients and family members;
- Reached 11,805 at-risk people with educational messages.

## **CONCLUSIONS**

- Low-cost community based NCD interventions improve quality of life for patients and ease the burden on the health system.
- Multi-sectoral cooperation and community mobilization are key elements in combating NCDs.
- The effective and sustainable "Total Care Cycle" Model should be scaled up in other areas of the world to benefit more people.

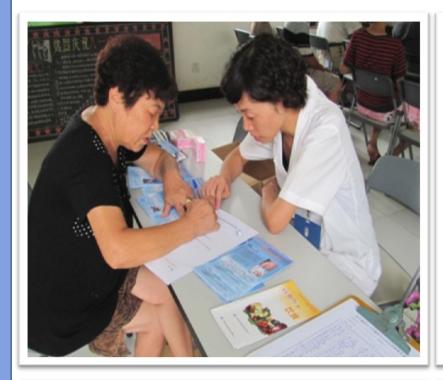

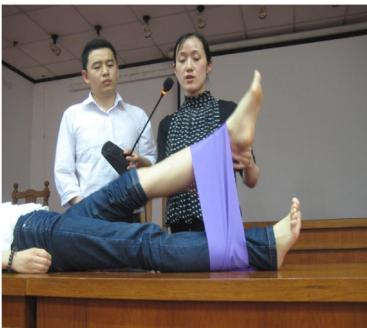

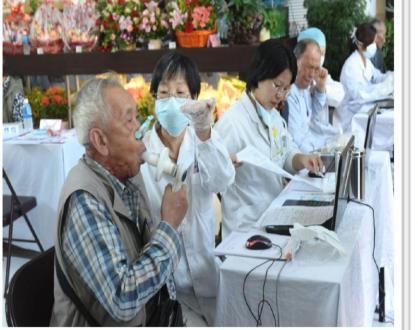

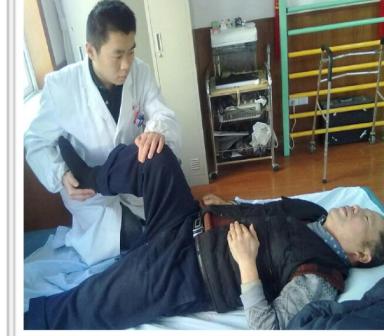

# **ACKNOWLEDGEMENTS/CONTACT**

This program was made possible by the support from Philips.

Find program details at www.projecthope.org
Scan the Quick Response Code below by cell
phone to find the website quickly.

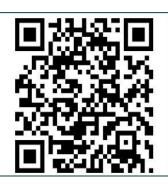